# **EXE VAISALA Vaisala MetMan Network Software MM10**

- Easy-to-use system for automatic collection of meteorological and hydrological data
- Data collection to text files no database administration required
- Can be upgraded to a full-scale Vaisala MetMan Network Software MM400 with an Oracle database when the network grows

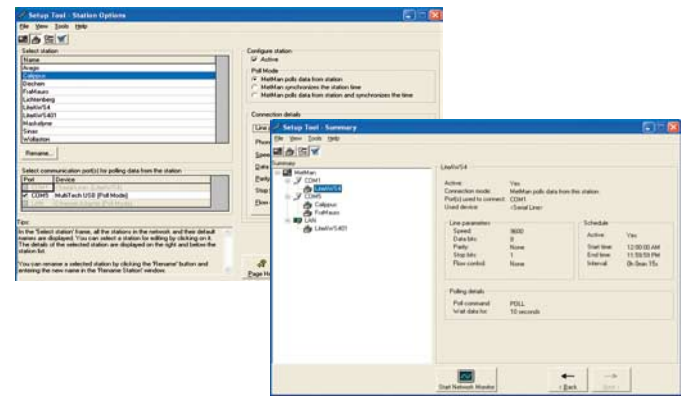

Vaisala MetMan Network Software MM10 is a reliable and cost-efficient Windows®-based data collection system for small meteorological and hydrological networks. It is an ideal choice for any organisation willing to start small and retain the option to grow big.

## EASY TO GET STARTED

Setting up and using the Vaisala MetMan Network Software MM10 is easy. The installation wizard guides you through the installation procedures. Once the installation is done you can adjust the computer port, station and schedule settings with a user-friendly Setup Tool. When started, data acquisition progress can be monitored using the Network Monitor application. The system continues operating automatically, even if you logged off or even if the computer was restarted for any reason.

## MESSAGE FORMAT

The data must be sent to Vaisala MetMan Network Software MM10 in a specific format. The Vaisala SetUp Software Lizard provides a special report template for this purpose.

## DATA COLLECTION MODES

There are two alternative modes for the communication port: poll mode and listen mode. In the poll mode, the computer polls data from the stations according to the schedule you have defined. In the listen mode, the communication port listens to the calls from the stations and you can define the call schedule at the station end for each station separately.

*Setup Tool provides an illustrative overview of the system configuration and makes the configuration of station parameters easy.*

In most cases, poll mode is the recommended method for data collection. The listen mode is the preferred mode for data transfer when using SMS messages or half-duplex modems. In the poll mode, the station parameters, including the call schedule, can be set up centrally in the MM10, to make the management of network of stations more easy. Each station can have its own data collection interval. The MM10 can also synchronise the real-time clock in the station when polling data.

## VIEWING DATA

The collected data can be displayed on Internet using the optional Vaisala MetMan Web Views software. The data is available both in graphical and table format. Data can be exported manually to .csv files.

## VERSATILE COMMUNICATION OPTIONS AND INTEGRATION TO EXTERNAL **SYSTEMS**

The system communicates with the weather stations using any device supporting serial or TCP/ IP protocol, eg.:

- Serial lines
- Dial-up AT modems
- ï TCP/IP sockets
- GSM SMS messages with Nokia 30 modem
- UHF radio modems
- Fixed modem line

Other systems can be easily integrated with MM10 by setting up an FTP server on the MM10 computer or by sharing the MM10 computer disk in a Windows® network.

#### TECHNICAL INFORMATION

### DATA ACQUISITION

Maximum number of simultaneous active connections:

3 (2 via serial lines, 1 TCP/IP)

Maximum number of observations in data files: Limited by the available disk space

Supported stations:

Vaisala Automatic Weather and hydrological Stations MAWS101, MAWS201, MAWS301 and Vaisala Data Collection and Processing System MILOS520

### OPERATING SYSTEMS

Windows® XP Professional and Windows® 2000

#### APPLICATIONS

 Setup Tool Network Monitor

#### OPTIONS

Vaisala MetMan Web Views software

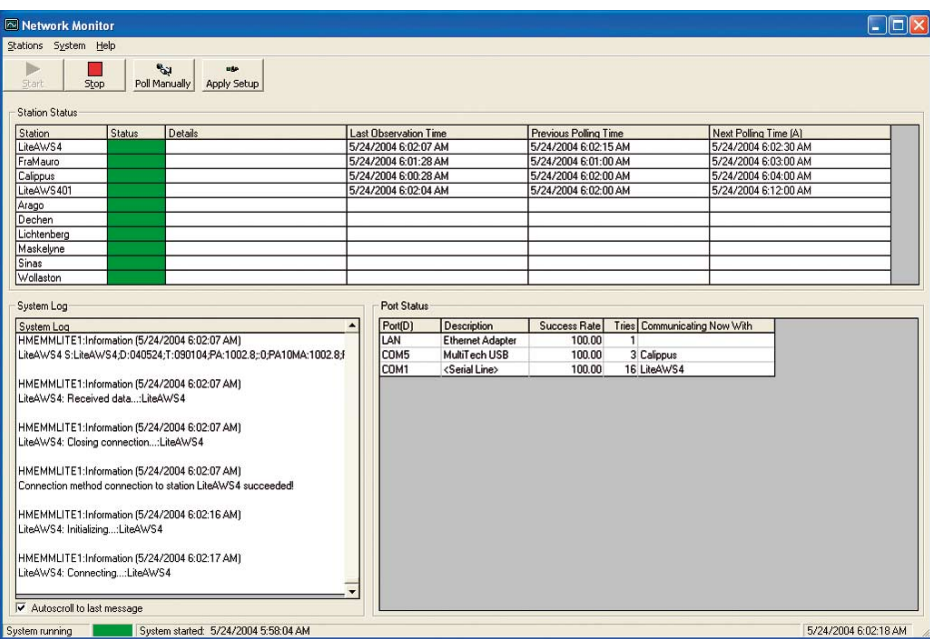

*Network Monitor gives a quick overview of the system status.*

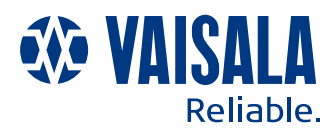

#### **Vaisala Oyj**

Helsinki, Finland Tel. +358 9 894 91 Fax +358 9 894 92227

**Vaisala GmbH** Hamburg, Germany Tel. +49 40 839 030 Fax +49 40 839 03 110

**Vaisala Ltd** Birmingham, UK (Road Weather Products only) Tel. +44 121 683 1200 Fax +44 121 683 1299

**Vaisala Ltd** Newmarket, UK (Upper Air and SurfaceWeather Products only) Tel. +44 1638 576 200 Fax +44 1638 576 240

**Vaisala SA**

Paris, France Tel. +33 1 3057 2728 Fax +33 1 3096 0858 **Vaisala SA**

Meyreuil, France (Thunderstorm Systems only) Tel. +33 4 4212 6464 Fax +33 4 4212 6474

**Vaisala Inc.** Woburn, MA, USA Tel. +1 781 933 4500 Fax +1 781 933 8029

**Vaisala Inc.** Columbus, OH, USA (Aviation Weather Systems only) Tel. +1 614 873 6880 Fax +1 614 873 6890

**Vaisala Inc.** Boulder, CO, USA Tel. +1 303 499 1701 Fax +1 303 499 1767

**Vaisala Inc.** Tucson, AZ, USA (Thunderstorm Systems and Data only) Tel. +1 520 806 7300 Fax +1 520 741 2848

**Vaisala Inc.** Sunnyvale, CA, USA (Surface Weather Products only) Tel. +1 408 734 9640 Fax +1 408 734 0655

**Vaisala Inc. Regional Office** London, ON, Canada Tel. +1 519 679 9563 Fax +1 519 679 9992

**Vaisala KK** Tokyo, Japan Tel. +81 3 3266 9611 Fax +81 3 3266 9610

**Vaisala Pty Ltd** Hawthorn, Vic , Australia Tel. +61 3 9818 4200 Fax +61 3 9818 4522

**Vaisala Beijing** Representative Office P.R.China Tel. +86 10 8526 1199 Fax +86 10 8526 1155

**Vaisala Regional Office Malaysia** Kuala Lumpur, Malaysia Tel. +60 3 2169 7776 Fax +60 3 2169 7775

For more detailed contact information and for other Vaisala locations visit us at: www.vaisala.com